Šifra kandidata :

Državni izpitni center

SPOMLADANSKI IZPITNI ROK

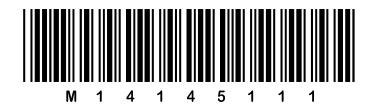

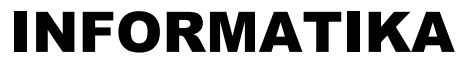

 $\equiv$  Izpitna pola 1

## Četrtek, 5. junij 2014 / 90 minut

*Dovoljeno gradivo in pripomočki: Kandidat prinese nalivno pero ali kemični svinčnik in računalo. Kandidat dobi dva konceptna lista in ocenjevalni obrazec.*

## SPLOŠNA MATURA

## **NAVODILA KANDIDATU**

**Pazljivo preberite ta navodila.**

**Ne odpirajte izpitne pole in ne začenjajte reševati nalog, dokler vam nadzorni učitelj tega ne dovoli.**

Prilepite kodo oziroma vpišite svojo šifro (v okvirček desno zgoraj na tej strani in na ocenjevalni obrazec). Svojo šifro vpišite tudi na konceptna lista.

Izpitna pola vsebuje 25 nalog. Število točk, ki jih lahko dosežete, je 35. Za posamezno nalogo je število točk navedeno v izpitni poli.

Rešitve, ki jih pišite z nalivnim peresom ali s kemičnim svinčnikom, vpisujte **v izpitno polo** v za to predvideni prostor. Kadar je smiselno, narišite skico, čeprav je naloga ne zahteva, saj vam bo morda pomagala k pravilni rešitvi. Pišite čitljivo. Če se zmotite, napisano prečrtajte in rešitev zapišite na novo. Nečitljivi zapisi in nejasni popravki bodo ocenjeni z 0 točkami. Osnutki rešitev, ki jih lahko napišete na konceptna lista, se pri ocenjevanju ne upoštevajo.

Zaupajte vase in v svoje zmožnosti. Želimo vam veliko uspeha.

*Ta pola ima 16 strani, od tega 2 prazni.*

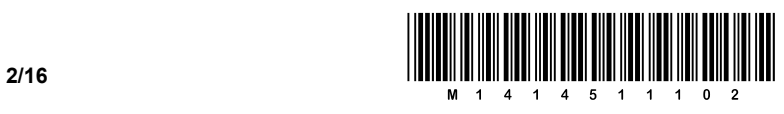

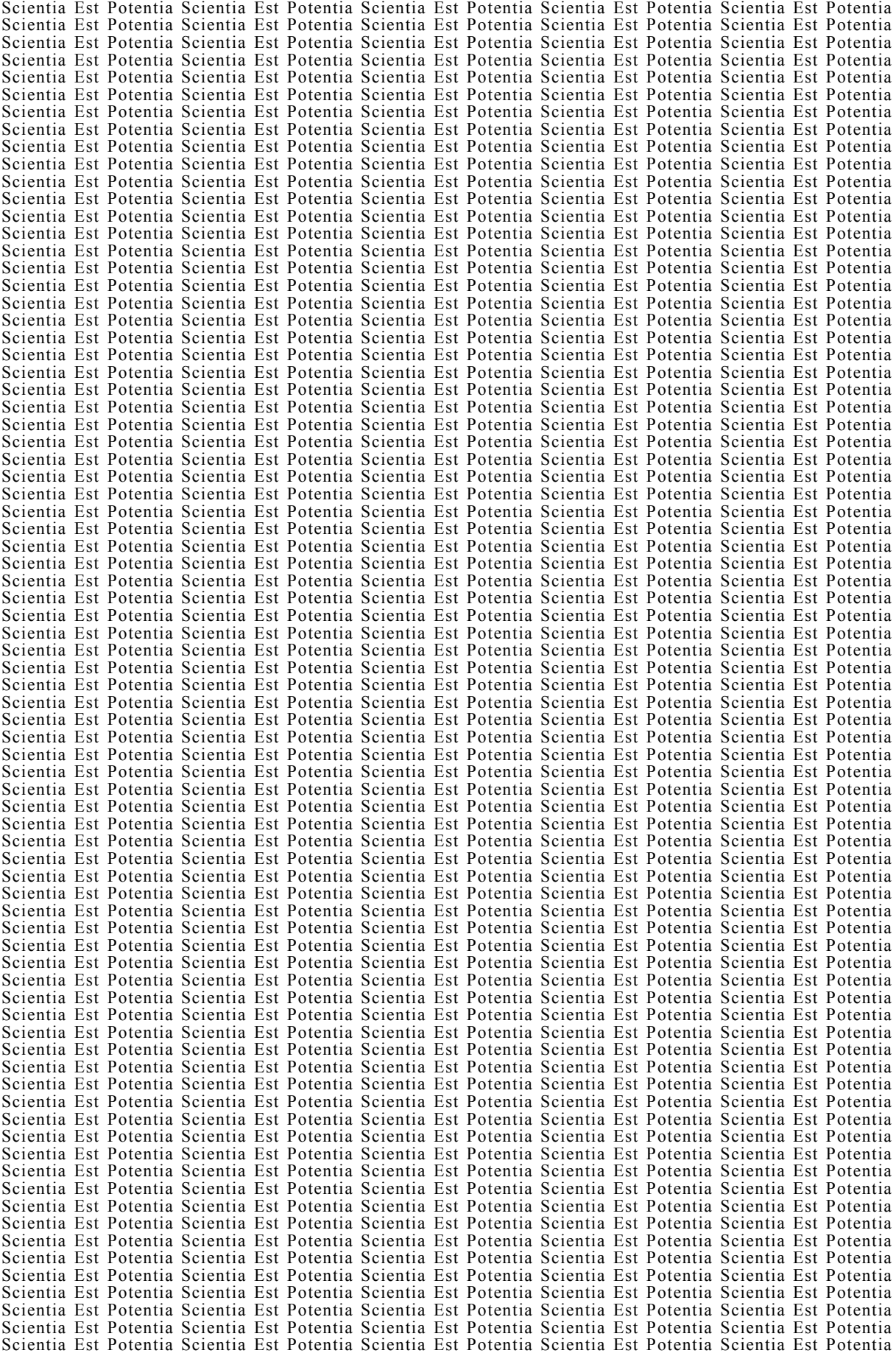

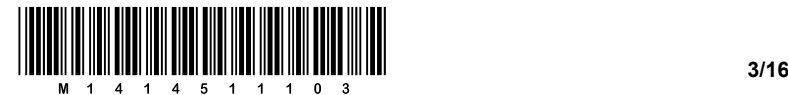

## 1. Spodaj naštete neurejene pojme:

sladoled, temperatura, čokolada, plavalec, 25 °C, naporen šport, vreme, panoga, »mmm, tekne mi«, toplo je, okus, delfin,

uredite v smiselno povezavo. V vrstici tabele naj bodo pojmi, ki ustrezajo posamezni entiteti. Uporabite vse pojme. V pomoč je prva vrstica že izpolnjena.

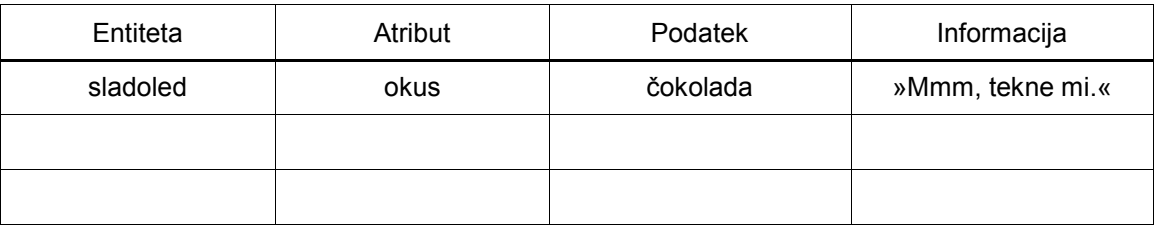

*(1 točka)*

2. Katero znanje in spretnosti naj ima informacijsko pismen človek? Označite pravilna odgovora.

- A Znati mora pravilno napisati esej o podjetju Microsoft.
- B Iz podatkov mora razbrati pravo informacijo in vedeti, kje, kdaj in kako jo bo lahko uporabil.
- C Znati mora uporabljati računalnik in na njem nameščene programe za obdelavo podatkov.
- D Znati mora hitro in učinkovito poiskati potrebne podatke ter oceniti njihovo verodostojnost.

*(1 točka)*

- 3. Izvedli smo poskus, kjer je mogočih več enako verjetnih izidov. Katera trditev je značilna za izračun količine informacije za ta poskus? Izberite ustrezni odgovor.
	- A Količina informacije ni odvisna od števila izidov.
	- B Pri takem poskusu nastane večja količina informacije kakor pri poskusu z manjšim številom enako verjetnih izidov.
	- C Pri takem poskusu nastane manjša količina informacije kakor pri poskusu z manjšim številom enako verjetnih izidov.
	- D To ne vpliva na količino informacije.

*(1 točka)*

4. Po von Neumannovem modelu razvrstite enote na vhodne (V), izhodne (I), procesne (PRO) in pomnilne (POM) enote.

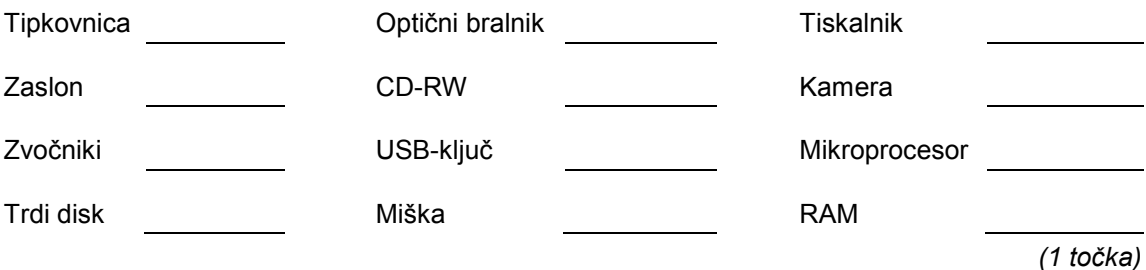

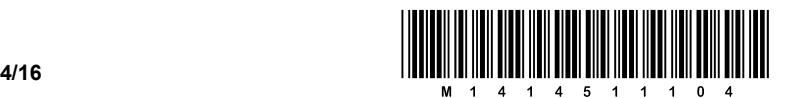

5. V pomešanem vrstnem redu so navedeni podatki o računalniških enotah in merske enote zanje.

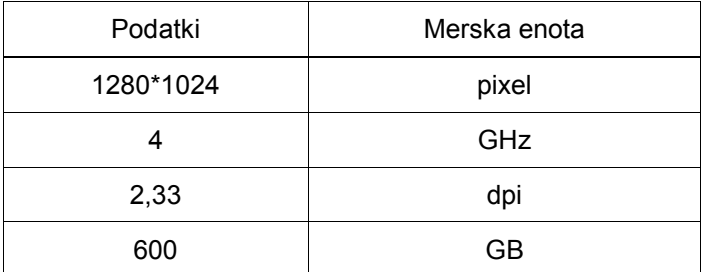

V drugi stolpec spodnje tabele vnesite za vsako enoto ustrezen podatek. V tretji stolpec vnesite ustrezno mersko enoto. Vsaka vrstica mora določeno enoto smiselno opisati.

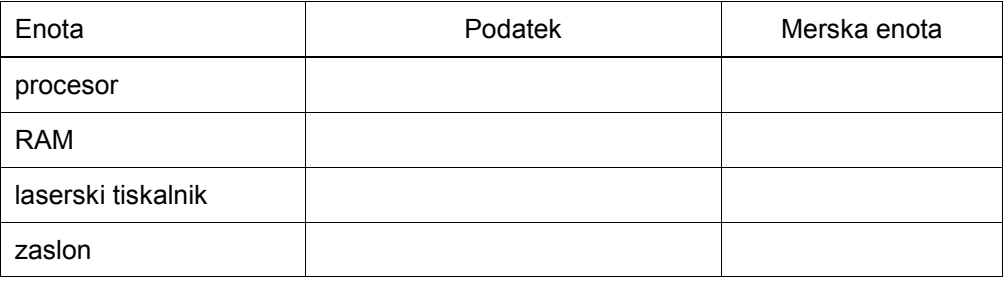

*(1 točka)*

- 6. Programsko opremo računalnika delimo na sistemsko in uporabniško. Označite programe, ki sodijo v sistemsko programsko opremo.
	- A Program, s katerim napišemo vabilo za sestanek sveta staršev.
	- B Program, ki neposredno upravlja s tiskalnikom.
	- C Operacijski sistem.
	- D Program, s katerim lahko neposredno odstranimo packo na sliki.
	- E Program, s katerim lahko preuredimo podatke na disku tako, da pridobimo prostor za shranjevanje.
	- F Program, ki vzpostavi povezavo med dvema računalnikoma v učilnici.
	- G Program, ki sprejema podatke neposredno iz bralnika slik (skenerja).
	- H Program, s katerim izdelamo podatkovno bazo za vodenje evidence učencev.

*(1 točka)*

- 7. Kaj je internet? Označite ustrezni odgovor.
	- A Internet je povezava več računalnikov v računalniško omrežje na krajevnem območju.
	- B Internet je fizična povezava med dvema oddaljenima računalnikoma.
	- C Internet je globalno omrežje računalniških omrežij in posameznih oddaljenih računalnikov.
	- D Internet je program za prenos podatkov med dvema oddaljenima računalnikoma.

*(1 točka)*

**V sivo polje ne pišite.**

V sivo polje ne pišite.

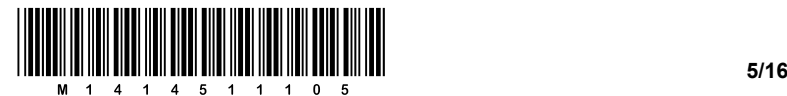

- 8. Podatki v računalniških omrežjih niso popolnoma varni pred nepooblaščenim dostopom. Z nekaterimi strategijami varovanja povečamo njihovo varnost. V tabeli so dane štiri strategije varovanja. V desni stolpec vpišite črko, ki stoji pred ustreznim opisom strategije. Uporabite vse črke.
	- A Preprečuje vdore v lokalna omrežja in posamezne računalnike.
	- B Preprečuje nedovoljen vstop v sistem.
	- C Zagotavlja verodostojnost elektronskih sporočil.
	- D Preprečuje krajo podatkov med prenosom.

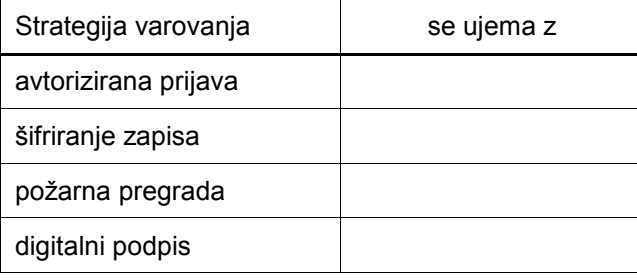

*(1 točka)*

9. Pri pisanju projektne naloge ste uporabili različne tiskane vire. Napišite obvezne podatke (7) pri navajanju članka iz strokovne revije. Članek je napisal en avtor.

 $\_$  ,  $\_$  ,  $\_$  ,  $\_$  ,  $\_$  ,  $\_$  ,  $\_$  ,  $\_$  ,  $\_$  ,  $\_$  ,  $\_$  ,  $\_$  ,  $\_$  ,  $\_$  ,  $\_$  ,  $\_$  ,  $\_$  ,  $\_$  ,  $\_$  ,  $\_$  ,  $\_$  ,  $\_$  ,  $\_$  ,  $\_$  ,  $\_$  ,  $\_$  ,  $\_$  ,  $\_$  ,  $\_$  ,  $\_$  ,  $\_$  ,  $\_$  ,  $\_$  ,  $\_$  ,  $\_$  ,  $\_$  ,  $\_$  ,  $\_$  ,  $\_$  ,  $\_$  ,  $\_$  ,  $\_$  ,  $\_$  ,  $\_$  ,  $\_$  ,  $\_$  ,  $\_$  ,  $\_$  ,  $\_$  ,  $\_$  ,  $\_$  ,  $\_$  ,  $\_$  ,  $\_$  ,  $\_$  ,  $\_$  ,  $\_$  ,  $\_$  ,  $\_$  ,  $\_$  ,  $\_$  ,  $\_$  ,  $\_$  ,  $\_$  ,  $\_$  ,  $\_$  ,  $\_$  ,  $\_$  ,  $\_$  ,  $\_$  ,  $\_$  ,  $\_$  ,  $\_$  ,  $\_$  , *(1 točka)*

 $\_$  ,  $\_$  ,  $\_$  ,  $\_$  ,  $\_$  ,  $\_$  ,  $\_$  ,  $\_$  ,  $\_$  ,  $\_$  ,  $\_$  ,  $\_$  ,  $\_$  ,  $\_$  ,  $\_$  ,  $\_$  ,  $\_$  ,  $\_$  ,  $\_$  ,  $\_$  ,  $\_$  ,  $\_$  ,  $\_$  ,  $\_$  ,  $\_$  ,  $\_$  ,  $\_$  ,  $\_$  ,  $\_$  ,  $\_$  ,  $\_$  ,  $\_$  ,  $\_$  ,  $\_$  ,  $\_$  ,  $\_$  ,  $\_$  ,

 $\_$  ,  $\_$  ,  $\_$  ,  $\_$  ,  $\_$  ,  $\_$  ,  $\_$  ,  $\_$  ,  $\_$  ,  $\_$  ,  $\_$  ,  $\_$  ,  $\_$  ,  $\_$  ,  $\_$  ,  $\_$  ,  $\_$  ,  $\_$  ,  $\_$  ,  $\_$  ,  $\_$  ,  $\_$  ,  $\_$  ,  $\_$  ,  $\_$  ,  $\_$  ,  $\_$  ,  $\_$  ,  $\_$  ,  $\_$  ,  $\_$  ,  $\_$  ,  $\_$  ,  $\_$  ,  $\_$  ,  $\_$  ,  $\_$  ,

- 10. Pri predstavitvi podatkov v računalniku uporabljamo različne metode zgoščevanja zapisa podatkov. Izberite dva najpoglavitnejša razloga za njegovo uporabo.
	- A Z zgoščevanjem zapisa podatkov pridobimo prostor v pomnilniku.
	- B Z zgoščevanjem zapisa podatkov dobimo nazorneje predstavljene podatke.
	- C Po omrežju se hitreje prenesejo zgoščeno zapisani podatki.
	- D Podatki, ki so zapisani v zgoščeni obliki, se laže obdelujejo z izbranimi programi.

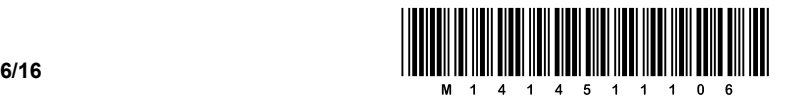

11. Pri oblikovanju besedilnih sestavkov uporabljamo živo pagino. Označite najustreznejši odgovor.

Živa pagina predstavlja

- A zaporedne številke strani, ki so napisane na spodnjem ali zgornjem robu strani in so lahko poravnane na levo, desno ali na sredino.
- B številke strani in druge podatke (avtorja, naslov dela, naslov poglavja … ), ki omogočajo lažje iskanje po besedilu.
- C opombe k besedilu, ki so običajno napisane na spodnjem robu besedila in podrobneje razlagajo besedilo.
- D smiselno razporejene naslove in podnaslove, ki jih uporabljamo v nekem pisnem sestavku. Naslovi in podnaslovi so zbrani na strani takoj za naslovnico.

*(1 točka)*

- 12. Kaj je prevajalnik (*compiler*)? Označite pravilni odgovor.
	- A Prevajalnik je vsak program, ki je v celoti napisan v strojnem jeziku.
	- B Prevajalnik je program za pisanje poljubnih programov v višjih programskih jezikih.
	- C Prevajalnik je poljuben program, napisan v višjem programskem jeziku.
	- D Prevajalnik je program za pretvorbo programov, običajno v strojni jezik.

*(1 točka)*

- 13. Mateja je na ekskurziji posnela nekaj fotografij. Izdelala je spletno stran, na kateri jih želi prikazati. Kako je prilagodila lastnosti fotografij za hitri prikaz na spletu? Izberite najustreznejši odgovor.
	- A Fotografije je prilagodila ločljivosti 36 dpi in jih shranila v zapisu GIF.
	- B Fotografije je prilagodila ločljivosti 72 dpi in jih shranila v zapisu JPG.
	- C Fotografije je prilagodila ločljivosti 300 dpi in jih shranila v zapisu PNG.
	- D Fotografije je prilagodila ločljivosti 300 dpi in jih shranila v zapisu JPG.

*(1 točka)*

- 14. Ekspertne sisteme uporabljamo pri reševanju zapletenih problemov na nekem ožjem področju, na katerem imamo lahko opravka tudi z nepopolnimi podatki. Katere tri osnovne elemente vsebuje ekspertni sistem? (Označite vse ustrezne odgovore.)
	- A Mehanizem sklepanja.
	- B Informacijski sistem.
	- C Prevajalnik za programski jezik.
	- D Uporabniški vmesnik.
	- E Entitetna množica.
	- F Baza znanja.
	- G Relacijski podatkovni model.

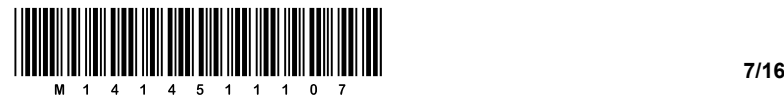

15. Napišite slovenske izraze za pojme, ki jih pogosto srečamo pri informatiki.

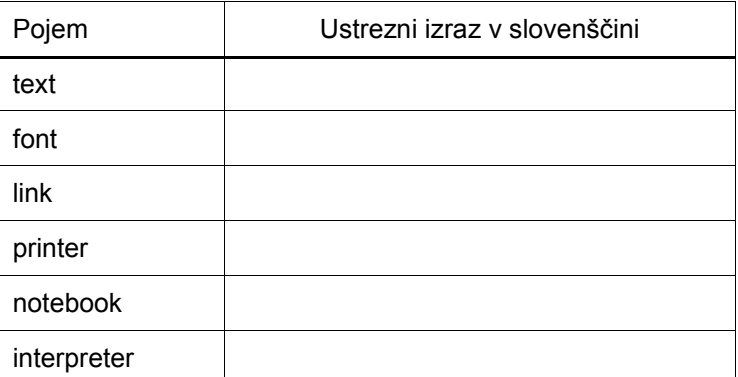

*(1 točka)*

*(2 točki)*

- 16. Med počitnicami je bil Jaka na jadranju po Grčiji. Na potovanju je posnel nekaj fotografij in filmov.
	- 16.1. Opišite razmerja v komuniciranju (individualno/množično) in smer komuniciranja (enosmerno/dvosmerno), ko je predstavljal svojo pot, v navedenih primerih.

Predvajanje njegovega filma na stojnici turističnega sejma.

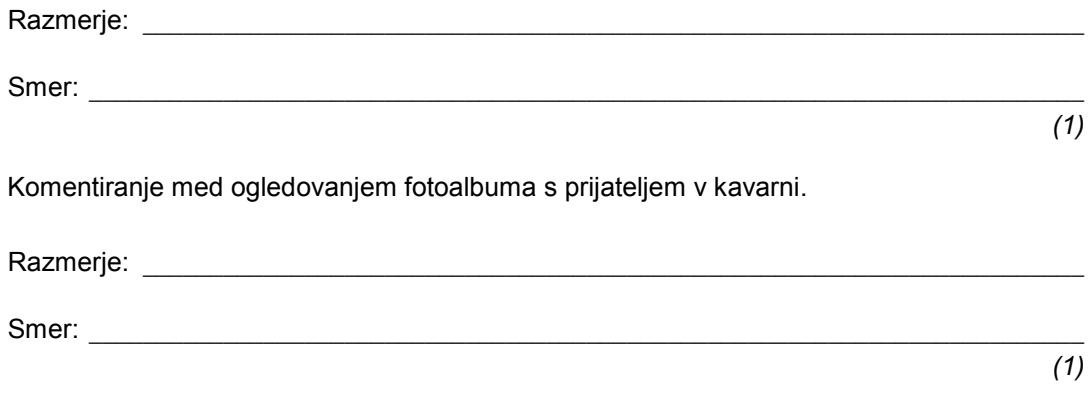

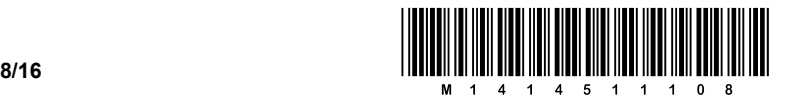

17. Na spodnjih slikah so številski podatki predstavljeni na dva načina.

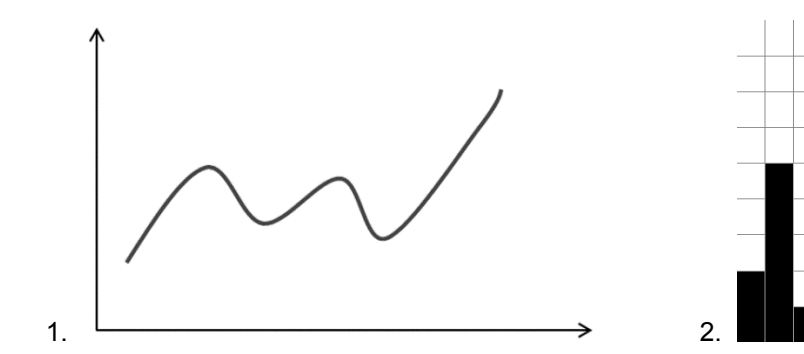

17.1. Ugotovite, kateri način predstavitve številskih podatkov prikazuje prva slika. Napišite bistveno lastnost te predstavitve podatkov.

 $\_$  , and the set of the set of the set of the set of the set of the set of the set of the set of the set of the set of the set of the set of the set of the set of the set of the set of the set of the set of the set of th

 $\_$  ,  $\_$  ,  $\_$  ,  $\_$  ,  $\_$  ,  $\_$  ,  $\_$  ,  $\_$  ,  $\_$  ,  $\_$  ,  $\_$  ,  $\_$  ,  $\_$  ,  $\_$  ,  $\_$  ,  $\_$  ,  $\_$  ,  $\_$  ,  $\_$  ,  $\_$  ,  $\_$  ,  $\_$  ,  $\_$  ,  $\_$  ,  $\_$  ,  $\_$  ,  $\_$  ,  $\_$  ,  $\_$  ,  $\_$  ,  $\_$  ,  $\_$  ,  $\_$  ,  $\_$  ,  $\_$  ,  $\_$  ,  $\_$  ,

 $\_$  ,  $\_$  ,  $\_$  ,  $\_$  ,  $\_$  ,  $\_$  ,  $\_$  ,  $\_$  ,  $\_$  ,  $\_$  ,  $\_$  ,  $\_$  ,  $\_$  ,  $\_$  ,  $\_$  ,  $\_$  ,  $\_$  ,  $\_$  ,  $\_$  ,  $\_$  ,  $\_$  ,  $\_$  ,  $\_$  ,  $\_$  ,  $\_$  ,  $\_$  ,  $\_$  ,  $\_$  ,  $\_$  ,  $\_$  ,  $\_$  ,  $\_$  ,  $\_$  ,  $\_$  ,  $\_$  ,  $\_$  ,  $\_$  ,

 $\_$  , and the set of the set of the set of the set of the set of the set of the set of the set of the set of the set of the set of the set of the set of the set of the set of the set of the set of the set of the set of th

 $\_$  ,  $\_$  ,  $\_$  ,  $\_$  ,  $\_$  ,  $\_$  ,  $\_$  ,  $\_$  ,  $\_$  ,  $\_$  ,  $\_$  ,  $\_$  ,  $\_$  ,  $\_$  ,  $\_$  ,  $\_$  ,  $\_$  ,  $\_$  ,  $\_$  ,  $\_$  ,  $\_$  ,  $\_$  ,  $\_$  ,  $\_$  ,  $\_$  ,  $\_$  ,  $\_$  ,  $\_$  ,  $\_$  ,  $\_$  ,  $\_$  ,  $\_$  ,  $\_$  ,  $\_$  ,  $\_$  ,  $\_$  ,  $\_$  ,

 $\_$  ,  $\_$  ,  $\_$  ,  $\_$  ,  $\_$  ,  $\_$  ,  $\_$  ,  $\_$  ,  $\_$  ,  $\_$  ,  $\_$  ,  $\_$  ,  $\_$  ,  $\_$  ,  $\_$  ,  $\_$  ,  $\_$  ,  $\_$  ,  $\_$  ,  $\_$  ,  $\_$  ,  $\_$  ,  $\_$  ,  $\_$  ,  $\_$  ,  $\_$  ,  $\_$  ,  $\_$  ,  $\_$  ,  $\_$  ,  $\_$  ,  $\_$  ,  $\_$  ,  $\_$  ,  $\_$  ,  $\_$  ,  $\_$  ,

 $\_$  ,  $\_$  ,  $\_$  ,  $\_$  ,  $\_$  ,  $\_$  ,  $\_$  ,  $\_$  ,  $\_$  ,  $\_$  ,  $\_$  ,  $\_$  ,  $\_$  ,  $\_$  ,  $\_$  ,  $\_$  ,  $\_$  ,  $\_$  ,  $\_$  ,  $\_$  ,  $\_$  ,  $\_$  ,  $\_$  ,  $\_$  ,  $\_$  ,  $\_$  ,  $\_$  ,  $\_$  ,  $\_$  ,  $\_$  ,  $\_$  ,  $\_$  ,  $\_$  ,  $\_$  ,  $\_$  ,  $\_$  ,  $\_$  ,

 $\_$  ,  $\_$  ,  $\_$  ,  $\_$  ,  $\_$  ,  $\_$  ,  $\_$  ,  $\_$  ,  $\_$  ,  $\_$  ,  $\_$  ,  $\_$  ,  $\_$  ,  $\_$  ,  $\_$  ,  $\_$  ,  $\_$  ,  $\_$  ,  $\_$  ,  $\_$  ,  $\_$  ,  $\_$  ,  $\_$  ,  $\_$  ,  $\_$  ,  $\_$  ,  $\_$  ,  $\_$  ,  $\_$  ,  $\_$  ,  $\_$  ,  $\_$  ,  $\_$  ,  $\_$  ,  $\_$  ,  $\_$  ,  $\_$  ,

- *(1 točka)*
- 17.2. Ugotovite, kateri način predstavitve številskih podatkov prikazuje druga slika. Napišite bistveno lastnost te predstavitve podatkov.

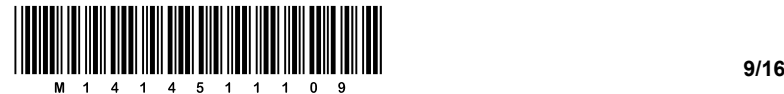

18. Polona izdeluje raziskovalno nalogo. Napisati mora daljše besedilo, ki predstavlja njeno raziskovalno delo. Besedilo bi rada opremila z vsemi potrebnimi sestavinami. Kazala želi izdelati samodejno.

 $\_$  , and the set of the set of the set of the set of the set of the set of the set of the set of the set of the set of the set of the set of the set of the set of the set of the set of the set of the set of the set of th

 $\_$  , and the set of the set of the set of the set of the set of the set of the set of the set of the set of the set of the set of the set of the set of the set of the set of the set of the set of the set of the set of th

 $\_$  , and the set of the set of the set of the set of the set of the set of the set of the set of the set of the set of the set of the set of the set of the set of the set of the set of the set of the set of the set of th

 $\_$  ,  $\_$  ,  $\_$  ,  $\_$  ,  $\_$  ,  $\_$  ,  $\_$  ,  $\_$  ,  $\_$  ,  $\_$  ,  $\_$  ,  $\_$  ,  $\_$  ,  $\_$  ,  $\_$  ,  $\_$  ,  $\_$  ,  $\_$  ,  $\_$  ,  $\_$  ,  $\_$  ,  $\_$  ,  $\_$  ,  $\_$  ,  $\_$  ,  $\_$  ,  $\_$  ,  $\_$  ,  $\_$  ,  $\_$  ,  $\_$  ,  $\_$  ,  $\_$  ,  $\_$  ,  $\_$  ,  $\_$  ,  $\_$  ,

18.1. Napišite, kako mora urediti dokument, da se bo vsebinsko kazalo lahko izdelalo samodejno.

*(1 točka)*

18.2. Poimenujte še eno drugačno vrsto kazala.

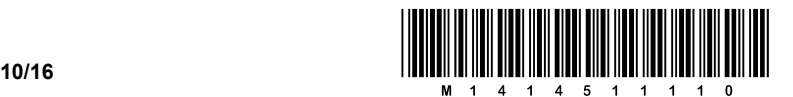

- 19. Pri poimenovanju spremenljivke v programskih jezikih veljajo nekatera pravila. V tabeli so navedena imena spremenljivk. Izberite si programski jezik (npr. Python, Pascal, C/C++):
	- 19.1. V jeziku, ki ste si ga izbrali, pravilna imena označite s P, nepravilna označite z N in napišite razlog napake.

| Ime spremenljivke | Pravilnost<br>imena | Razlog napake |
|-------------------|---------------------|---------------|
| naslov            |                     |               |
| 2X                |                     |               |
| Izbirni predmet   |                     |               |
| C <sub>2</sub>    |                     |               |
| tel.              |                     |               |
| naslov-knjige     |                     |               |
| Konec_oddaje      |                     |               |
| for               |                     |               |
| načrt             |                     |               |
|                   |                     |               |

*<sup>(2</sup> točki)*

- 20. Večina današnjih računalnikov ustreza von Neumannovemu modelu računalnika.
	- 20.1. Na dani shemi poimenujte sestavine von Neumannovega modela računalnika.

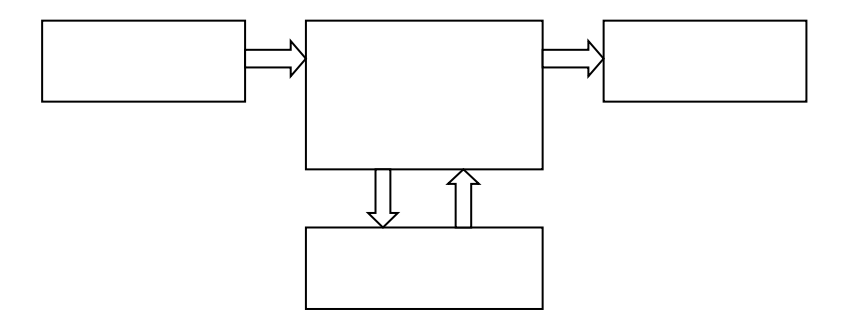

 $\_$  ,  $\_$  ,  $\_$  ,  $\_$  ,  $\_$  ,  $\_$  ,  $\_$  ,  $\_$  ,  $\_$  ,  $\_$  ,  $\_$  ,  $\_$  ,  $\_$  ,  $\_$  ,  $\_$  ,  $\_$  ,  $\_$  ,  $\_$  ,  $\_$  ,  $\_$  ,  $\_$  ,  $\_$  ,  $\_$  ,  $\_$  ,  $\_$  ,  $\_$  ,  $\_$  ,  $\_$  ,  $\_$  ,  $\_$  ,  $\_$  ,  $\_$  ,  $\_$  ,  $\_$  ,  $\_$  ,  $\_$  ,  $\_$  ,

 $\_$  ,  $\_$  ,  $\_$  ,  $\_$  ,  $\_$  ,  $\_$  ,  $\_$  ,  $\_$  ,  $\_$  ,  $\_$  ,  $\_$  ,  $\_$  ,  $\_$  ,  $\_$  ,  $\_$  ,  $\_$  ,  $\_$  ,  $\_$  ,  $\_$  ,  $\_$  ,  $\_$  ,  $\_$  ,  $\_$  ,  $\_$  ,  $\_$  ,  $\_$  ,  $\_$  ,  $\_$  ,  $\_$  ,  $\_$  ,  $\_$  ,  $\_$  ,  $\_$  ,  $\_$  ,  $\_$  ,  $\_$  ,  $\_$  ,

 $\_$  ,  $\_$  ,  $\_$  ,  $\_$  ,  $\_$  ,  $\_$  ,  $\_$  ,  $\_$  ,  $\_$  ,  $\_$  ,  $\_$  ,  $\_$  ,  $\_$  ,  $\_$  ,  $\_$  ,  $\_$  ,  $\_$  ,  $\_$  ,  $\_$  ,  $\_$  ,  $\_$  ,  $\_$  ,  $\_$  ,  $\_$  ,  $\_$  ,  $\_$  ,  $\_$  ,  $\_$  ,  $\_$  ,  $\_$  ,  $\_$  ,  $\_$  ,  $\_$  ,  $\_$  ,  $\_$  ,  $\_$  ,  $\_$  ,

 $\_$  ,  $\_$  ,  $\_$  ,  $\_$  ,  $\_$  ,  $\_$  ,  $\_$  ,  $\_$  ,  $\_$  ,  $\_$  ,  $\_$  ,  $\_$  ,  $\_$  ,  $\_$  ,  $\_$  ,  $\_$  ,  $\_$  ,  $\_$  ,  $\_$  ,  $\_$  ,  $\_$  ,  $\_$  ,  $\_$  ,  $\_$  ,  $\_$  ,  $\_$  ,  $\_$  ,  $\_$  ,  $\_$  ,  $\_$  ,  $\_$  ,  $\_$  ,  $\_$  ,  $\_$  ,  $\_$  ,  $\_$  ,  $\_$  ,

*(1 točka)*

20.2. Za vsako sestavino sheme navedite njeno osnovno nalogo.

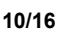

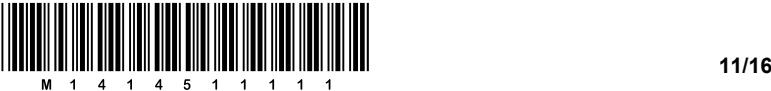

- 
- 21. Imamo dve sliki olimpijskih krogov. Prva je obravnavana točkovno (rastersko) in je shranjena v datoteki *olimpijski\_krogi.bmp* (narejena npr. v programu Slikar). Druga je obravnavana predmetno (vektorsko) in je shranjena v datoteki *olimpijski\_krogi.svg* (narejena npr. s programom Inkscape).

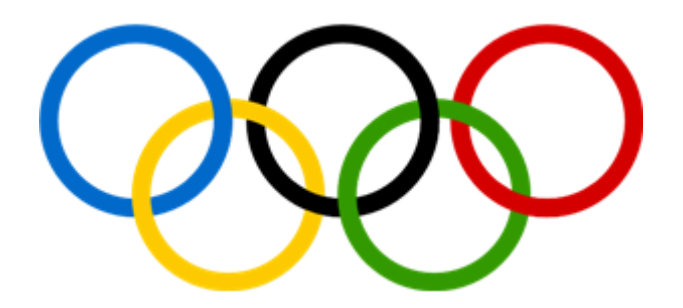

21.1. Katere podatke bi potrebovali in kako bi izračunali velikost datoteke *olimpijski\_krogi.bmp*?

 $\_$  , and the set of the set of the set of the set of the set of the set of the set of the set of the set of the set of the set of the set of the set of the set of the set of the set of the set of the set of the set of th

 $\_$  , and the set of the set of the set of the set of the set of the set of the set of the set of the set of the set of the set of the set of the set of the set of the set of the set of the set of the set of the set of th

 $\_$  , and the set of the set of the set of the set of the set of the set of the set of the set of the set of the set of the set of the set of the set of the set of the set of the set of the set of the set of the set of th

 $\_$  , and the set of the set of the set of the set of the set of the set of the set of the set of the set of the set of the set of the set of the set of the set of the set of the set of the set of the set of the set of th

 $\_$  , and the set of the set of the set of the set of the set of the set of the set of the set of the set of the set of the set of the set of the set of the set of the set of the set of the set of the set of the set of th

 $\_$  , and the set of the set of the set of the set of the set of the set of the set of the set of the set of the set of the set of the set of the set of the set of the set of the set of the set of the set of the set of th

 $\_$  , and the set of the set of the set of the set of the set of the set of the set of the set of the set of the set of the set of the set of the set of the set of the set of the set of the set of the set of the set of th

 $\_$  , and the set of the set of the set of the set of the set of the set of the set of the set of the set of the set of the set of the set of the set of the set of the set of the set of the set of the set of the set of th

 $\_$  , and the set of the set of the set of the set of the set of the set of the set of the set of the set of the set of the set of the set of the set of the set of the set of the set of the set of the set of the set of th

 $\_$  , and the set of the set of the set of the set of the set of the set of the set of the set of the set of the set of the set of the set of the set of the set of the set of the set of the set of the set of the set of th

*(1 točka)*

21.2. Katere podatke bi potrebovali in kako bi izračunali velikost datoteke *olimpijski\_krogi.svg*?

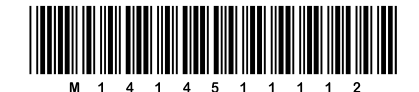

- 22. Šolski glasbeni ansambel s pevko Ireno želi posneti 5 minut dolgo skladbo.
	- 22.1. Kakšen način zapisa skladbe v računalniku bodo uporabili?

(1 točka)

 $(1 to c$ čka)

22.2. Kako velik bo zapis take skladbe na zgoščenki CD, če imajo na snemanju na razpolago 16-bitni zapis velikosti zvočnega signala, posneta pa bi bila v standardni stereotehniki?

- 23. Miha se rad udeležuje koncertov simfoničnega orkestra. Zanj želi izdelati videopredstavitev.
	- 23.1. Navedite in opišite 4 korake, ki so potrebni pred začetkom snemanja videopredstavitve.

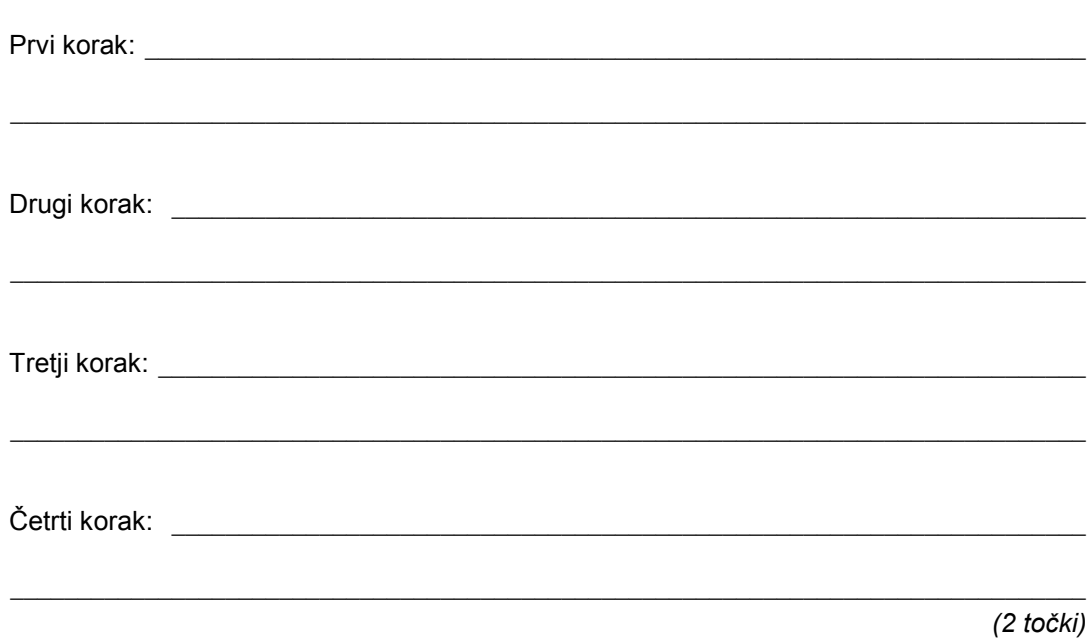

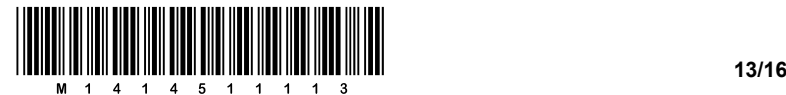

- 24. Pri povezavi na neko spletno stran imamo naveden naslov IP 193.88.20.5.
	- 24.1. V katerem dogovoru označevanja (standardu) je predstavljen ta naslov IP in kolikšen je naslovni prostor tega dogovora?

 $\_$  ,  $\_$  ,  $\_$  ,  $\_$  ,  $\_$  ,  $\_$  ,  $\_$  ,  $\_$  ,  $\_$  ,  $\_$  ,  $\_$  ,  $\_$  ,  $\_$  ,  $\_$  ,  $\_$  ,  $\_$  ,  $\_$  ,  $\_$  ,  $\_$  ,  $\_$  ,  $\_$  ,  $\_$  ,  $\_$  ,  $\_$  ,  $\_$  ,  $\_$  ,  $\_$  ,  $\_$  ,  $\_$  ,  $\_$  ,  $\_$  ,  $\_$  ,  $\_$  ,  $\_$  ,  $\_$  ,  $\_$  ,  $\_$  ,

 $\_$  ,  $\_$  ,  $\_$  ,  $\_$  ,  $\_$  ,  $\_$  ,  $\_$  ,  $\_$  ,  $\_$  ,  $\_$  ,  $\_$  ,  $\_$  ,  $\_$  ,  $\_$  ,  $\_$  ,  $\_$  ,  $\_$  ,  $\_$  ,  $\_$  ,  $\_$  ,  $\_$  ,  $\_$  ,  $\_$  ,  $\_$  ,  $\_$  ,  $\_$  ,  $\_$  ,  $\_$  ,  $\_$  ,  $\_$  ,  $\_$  ,  $\_$  ,  $\_$  ,  $\_$  ,  $\_$  ,  $\_$  ,  $\_$  ,

 $\_$  ,  $\_$  ,  $\_$  ,  $\_$  ,  $\_$  ,  $\_$  ,  $\_$  ,  $\_$  ,  $\_$  ,  $\_$  ,  $\_$  ,  $\_$  ,  $\_$  ,  $\_$  ,  $\_$  ,  $\_$  ,  $\_$  ,  $\_$  ,  $\_$  ,  $\_$  ,  $\_$  ,  $\_$  ,  $\_$  ,  $\_$  ,  $\_$  ,  $\_$  ,  $\_$  ,  $\_$  ,  $\_$  ,  $\_$  ,  $\_$  ,  $\_$  ,  $\_$  ,  $\_$  ,  $\_$  ,  $\_$  ,  $\_$  ,

 $\_$  , and the set of the set of the set of the set of the set of the set of the set of the set of the set of the set of the set of the set of the set of the set of the set of the set of the set of the set of the set of th

*(1 točka)*

24.2. Zapišite ta naslov v dvojiški obliki.

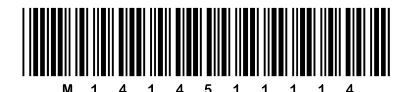

- 25. Prva faza odločitvenega procesa je opredelitev problema.
	- 25.1. Navedite še preostale faze odločitvenega procesa in opišite osnovno nalogo posamezne faze.

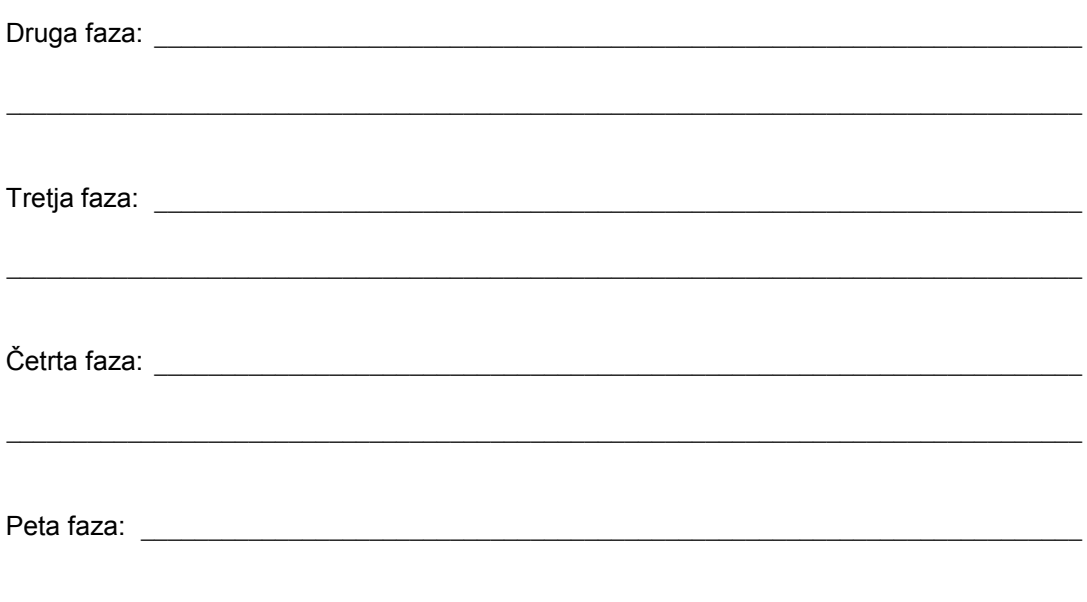

(2 točki)

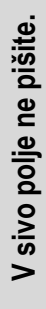

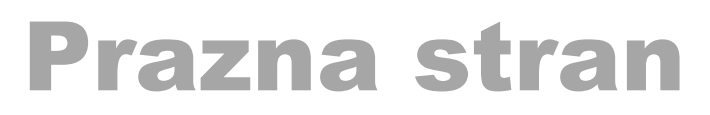

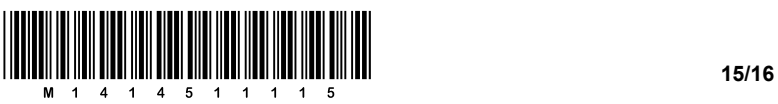

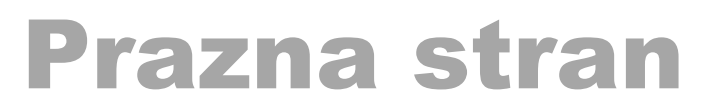

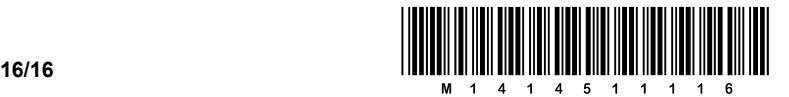